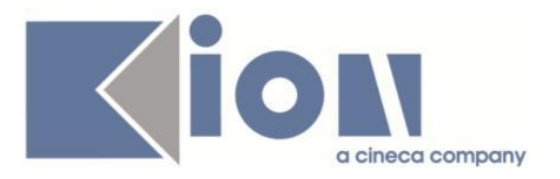

# **Note Di Rilascio ESSE3**  *Versione 16.01.02*

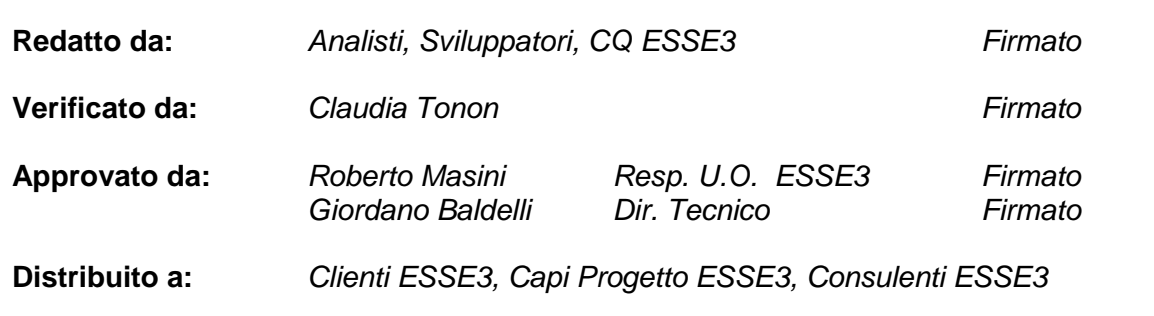

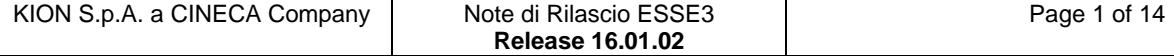

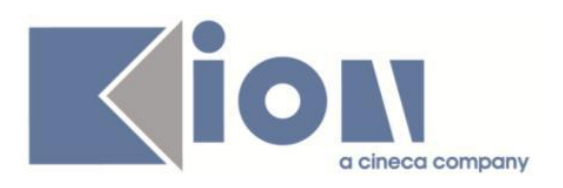

# **INDICE**

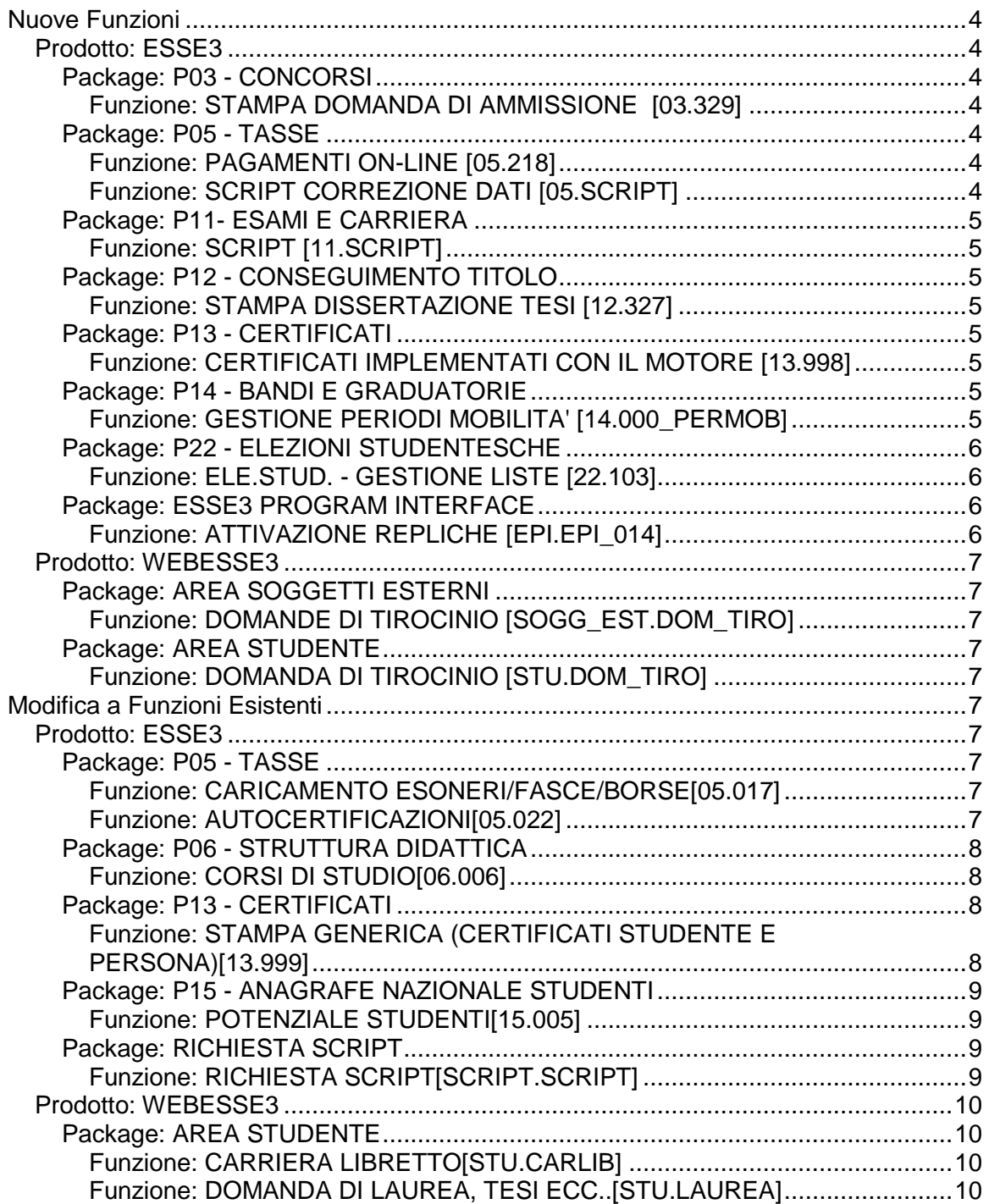

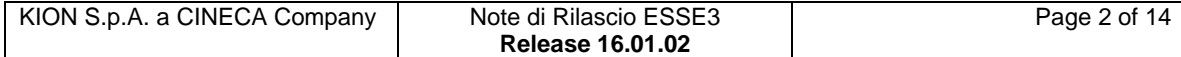

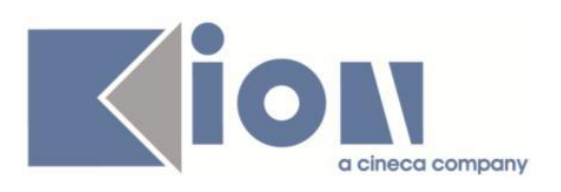

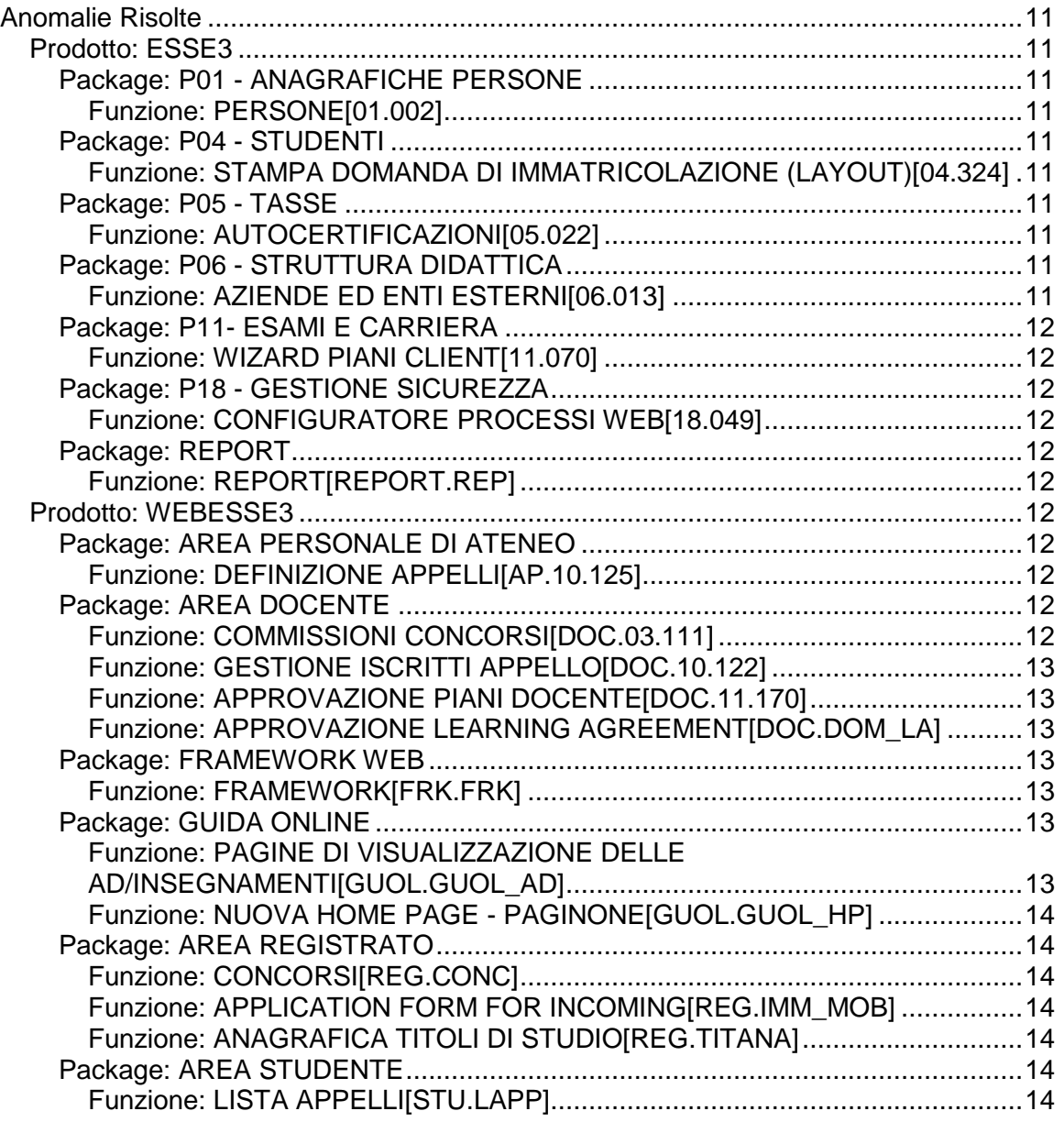

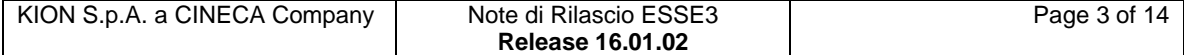

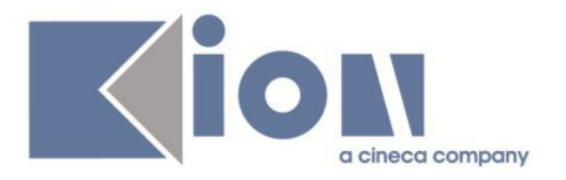

# **Nuove Funzioni**

*Prodotto: ESSE3*

# **Package: P03 - CONCORSI**

# *Funzione: STAMPA DOMANDA DI AMMISSIONE [03.329]*

# *[ID GS:117125] - Richiesta Università degli Studi di UDINE [REQ. N. 20798]*

Implementata la versione personalizzata per l'Ateneo della stampa domanda di ammissione per i Dottorati di Ricerca e della domanda di proroga, secondo le specifiche fornite dall'Ateneo.

## *[ID GS:117778] - Richiesta Università degli Studi di CATANZARO [REQ. N. 21133]*

Implementata la versione personalizzata per l'Ateneo della stampa domanda di ammissione per gli esami di stato secondo le specifiche fornite dall'Ateneo.

# **Package: P05 - TASSE**

# *Funzione: PAGAMENTI ON-LINE [05.218]*

# *[ID GS:117264] - Richiesta Libera Università "Vita Salute S.Raffaele" MILANO [REQ. N. 20556]*

Attivazione sistema di pagamento con carta di credito con KeyClient.

# *Funzione: SCRIPT CORREZIONE DATI [05.SCRIPT]*

# *[ID GS:117251] - Richiesta Università degli Studi di PAVIA [REQ. N. 21027]*

Creazione nuova tipologia di esonero totale, RIFUG\_POL, e associazione alla causale di riduzione con lo stesso nome.

Aggiunta la gestione di tale esonero sugli AA 2014/15 e 2015/16.

# *[ID GS:118086] - Richiesta Università degli Studi di TORINO [REQ. N. 21233]* Vista di estrazione dati per lo scarico DSU da INPS.

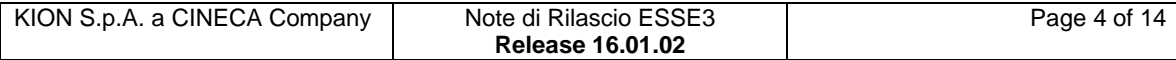

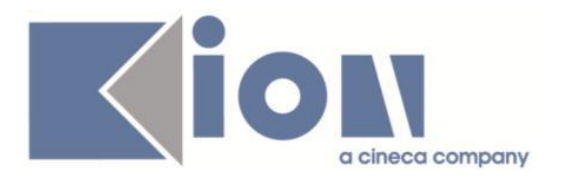

# **Package: P11- ESAMI E CARRIERA**

# *Funzione: SCRIPT [11.SCRIPT]*

*[ID GS:117127] - Richiesta Università Telematica TEL.M.A. [REQ. N. 20688]*

Rilasciata la condizione SQL per il controllo del non superamento di 75CFU per anno solare.

# **Package: P12 - CONSEGUIMENTO TITOLO**

#### *Funzione: STAMPA DISSERTAZIONE TESI [12.327]*

#### *[ID GS:118018] - Richiesta Università degli Studi di BRESCIA [REQ. N. 21226]*

Implementata la versione personalizzata per l'Ateneo della stampa presentazione titolo tesi, secondo le specifiche fornite dall'Ateneo.

# **Package: P13 - CERTIFICATI**

#### *Funzione: CERTIFICATI IMPLEMENTATI CON IL MOTORE [13.998]*

#### *[ID GS:117254] - Richiesta Università degli Studi di TORINO [REQ. N. 20302]*

Con la presente versione sono stati rilasciati i nuovi certificati per esami di stato personalizzati per l'Ateneo e identificabili con codici: AV1, AV2, AVB, CUS, CUE, LAB, PRO, DUP, EAU.

# **Package: P14 - BANDI E GRADUATORIE**

## *Funzione: GESTIONE PERIODI MOBILITA' [14.000\_PERMOB]*

#### *[ID GS:116721] - Richiesta Università degli Studi di MILANO-BICOCCA [REQ. N. 20396]*

Mobilità Internazionale Outgoing: Gestione sospensione della carriera durante il periodo di mobilità.

Al passaggio in stato T della gestione del periodo di mobilità (cioè quando lo studente ritorna in Ateneo), alla riattivazione della carriera, verrà lanciata l'attuazione del piano per fare in modo che eventuali modifiche apportate nel periodo di mobilità vengano riportate a libretto.

Se la carriera non viene riattivata (per un problema su qualche controllo amministrativo) l'attuazione non verrà lanciata.

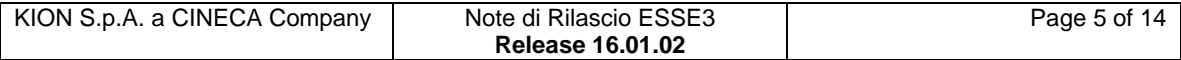

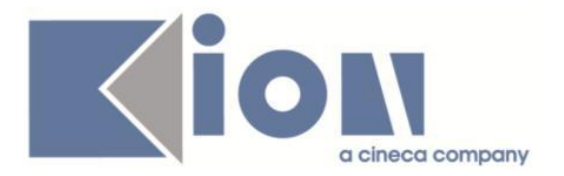

## *[ID GS:116876] - Richiesta Università degli Studi di SIENA [REQ. N. 20908]*

Nella maschera client di Esse 3 dei "Requisiti Liberi" sono stati introdotti due nuovi campi che visualizzano le informazioni riguardanti la "Tipologia del Requisito" (check o check+text) e la possibilità di modificare o meno il requisito stesso.

Il primo nuovo campo è una tendina contenente la lista dei valori (attualmente 2) che possono essere impostati per la tipologia; il secondo invece, quando spuntato indica che il requisito è di sistema e dunque non modificabile.

ATTENZIONE: E' POSSIBILE UTILIZZARE QUESTI DUE CAMPI SOLO PER LA MOBILITA' INTERNAZIONALE, PER GLI ALTRI AMBITI ANCHE SE NON E' INIBITA LA VALORIZZAZIONE DI TALI CAMPI, NON SARANNO COMUNQUE GESTITI DALL'INTERFACCIA WEB PER L'ISCRIZIONE.

# **Package: P22 - ELEZIONI STUDENTESCHE**

## *Funzione: ELE.STUD. - GESTIONE LISTE [22.103]*

#### *[ID GS:117716] - Richiesta Università degli Studi di PADOVA [REQ. N. 20914]*

Nel pannello relativo alle liste, nella funzione client di gestione delle elezioni, è stato aggiunto un campo in formato check-box che permette di effettuare, quando spuntato, l'approvazione della lista stessa.

All'atto della valorizzazione del suddetto campo il sistema avvertirà l'utente che una volta effettuata l'operazione, questa, che è da considerarsi irreversibile, in quanto una volta approvata la lista non potrà più effettuarsi l'operazione contraria, sarà propagata a tutte le ricorrenze della stessa lista nell'elezione in considerazione, e quindi chiederà conferma della esecuzione.

Come si diceva, invece, se si è in modifica e il campo risulta già spuntato non sarà più modificabile.

# **Package: ESSE3 PROGRAM INTERFACE**

#### *Funzione: ATTIVAZIONE REPLICHE [EPI.EPI\_014]*

## *[ID GS:113321]*

E' stata implementata una nuova funzionalità di attivazione massiva delle repliche da file, collocata nel nuovo tab "Attivazione da file" all'interno della funzione "Integrazioni con altri sistemi" / "Attivazione Repliche". Con questa funzionalità l'Ateneo è autonomo, per singolo contesto di replica, di confezionarsi un file con l'elenco degli studenti o dei record da riaccodare per la replica verso un sistema esterno (LDAP, TITULUS, ecc...)

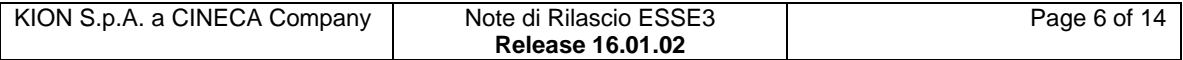

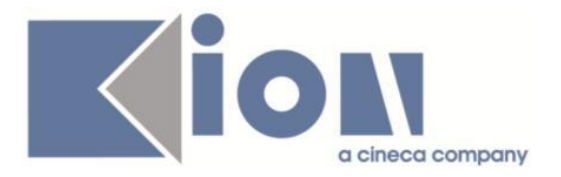

Per i dettagli vedasi il documento "Attivazione\_Repliche\_Import\_da\_File.doc" in allegato su KION DOCS al seguente URL

<https://docs.kion.it/bin/view/KionDocs/AttivazioneReplichedafile>

# *Prodotto: WEBESSE3*

# **Package: AREA SOGGETTI ESTERNI**

# *Funzione: DOMANDE DI TIROCINIO [SOGG\_EST.DOM\_TIRO]*

# *[ID GS:117918]*

Gestita la configurabilità tramite template navigazione web della pagina "I miei stage" in area azienda.

# **Package: AREA STUDENTE**

## *Funzione: DOMANDA DI TIROCINIO [STU.DOM\_TIRO]*

#### *[ID GS:117600] - Richiesta Università degli Studi di TRENTO [REQ. N. 21004]*

Gestita la configurabilità tramite template navigazione web della pagina "I miei stage" in area studente.

# **Modifica a Funzioni Esistenti**

# *Prodotto: ESSE3*

# **Package: P05 - TASSE**

## *Funzione: CARICAMENTO ESONERI/FASCE/BORSE[05.017]*

#### *[ID GS:117755] - Richiesta Università degli Studi di MILANO-BICOCCA [REQ. N. 20953]*

In fase di caricamento esiti borsa, imposta la data 22/02/2222 per tutti gli addebiti NON PAGATI della voce CONTR.

## *Funzione: AUTOCERTIFICAZIONI[05.022]*

#### *[ID GS:118063] - Richiesta Università degli Studi di TORINO [REQ. N. 21202]*

Nella pagina di riepilogo dell'autocertificazione, il campo ISEE deve essere visibile solo se popolato.

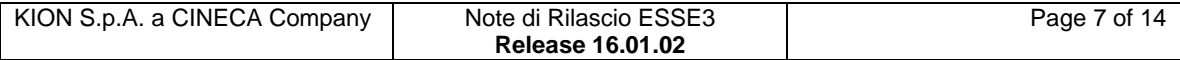

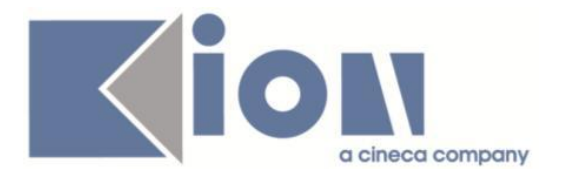

## *[ID GS:118064] - Richiesta Università degli Studi de L'AQUILA [REQ. N. 21256]*

Creata una regola di validazione dei tipi redditi in modo tale che quando uno studente presenta l'autocertificazione via web se non valorizza a "SI" la riduzione per il reddito non deve essere possibile inserire il valore ISEEU.

# **Package: P06 - STRUTTURA DIDATTICA**

#### *Funzione: CORSI DI STUDIO[06.006]*

# *[ID GS:117517]*

Introduciamo un flag per l'invio/non invio delle rilevazioni statistiche MIUR, a nome "Abilita invio stat. MIUR" (default è alzato). Si ponga attenzione alla sua deselezione: questo dovrà avvenire per corsi fittizi, poiché gli studenti relativi non verranno inviati nelle rilevazioni ministeriali.

# **Package: P13 - CERTIFICATI**

*Funzione: STAMPA GENERICA (CERTIFICATI STUDENTE E PERSONA)[13.999]*

#### *[ID GS:118021] - Richiesta Università degli Studi di URBINO [REQ. N. 21142]*

Con la presente versione è stato rilasciato il nuovo logo personalizzato per l'Ateneo.

#### *[ID GS:118025] - Richiesta Università degli Studi di MODENA e REGGIO EMILIA [REQ. N. 18460]*

Con la presente versione sono stati resi disponibili i campi sta\_iscr\_cod e mot staiscr cod della tabella p04 iscr ann al blocco dati con nome layout STU STAMPA DOM MOB.

# *[ID GS:118042] - Richiesta Università degli Studi di TORINO [REQ. N. 20302]*

Con la presente versione è stata rilasciata per l'Ateneo una versione personalizzata del riepilogo di stampa del registro certificati (maschera Registro Certificati Emessi). Il certificato di riferimento ha codice PROTO - Lista protocollo dei certificati stampati.

## *[ID GS:118119] - Richiesta Università degli Studi di MODENA e REGGIO EMILIA [REQ. N. 21221]*

Con la presente versione è stato reso disponibile il campo p11\_ad\_sce.ric\_id in corrispondenza del blocco dati AD\_SCE\_SOST\_CDS\_CERT.

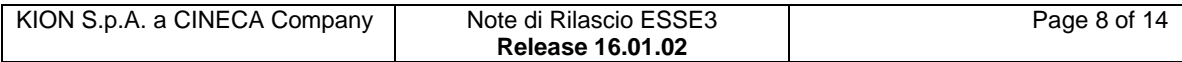

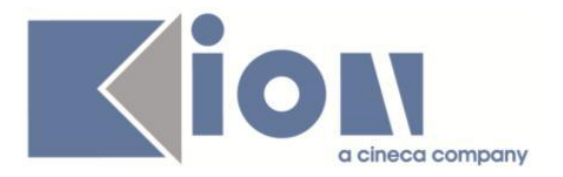

#### *[ID GS:118138] - Richiesta Università degli Studi INSUBRIA Varese-Como [REQ. N. 20999]*

Con la presente versione è stata configurata la firma digitale scansionata in modo tale che non compaia più in corrispondenza dei seguenti certificati: M527, M526, M752, M541.

# **Package: P15 - ANAGRAFE NAZIONALE STUDENTI**

# *Funzione: POTENZIALE STUDENTI[15.005]*

# *[ID GS:116413]*

Nel tab "Allerta sul Potenziale", sono ora presenti 2 bottoni che permettono la navigazione in "Gestione Studenti" ed in "Riepilogo Carriera ANS" per singolo messaggio relativo ad uno studente.

# *[ID GS:118079]*

Si rilascia la funzionalità in versione javizzata: sono stati aggiunti dei riepiloghi che mostrano il totale dei Portoflio non allineati, variati e totali, in maniera simile a quanto presente da tempo per i Riallineamenti sulle Iscrizioni OFF.F. e sugli Insegnamenti OFF.F. ed è stato ridisegnato il layout della maschera in maniera tale che la porzione in basso a sinistra sia esclusivamente dedicata a chi non abbia portfolio.

# **Package: RICHIESTA SCRIPT**

# *Funzione: RICHIESTA SCRIPT[SCRIPT.SCRIPT]*

## *[ID GS:117991] - Richiesta Università per Stranieri di PERUGIA [REQ. N. 21236]*

E' stato configurato un nuovo WS per recupero dati ADISU.

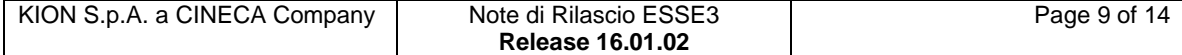

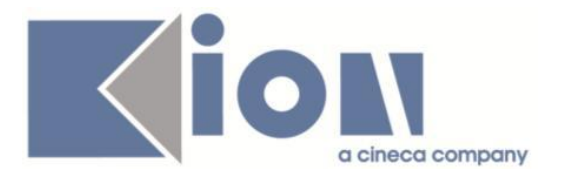

# *Prodotto: WEBESSE3*

# **Package: AREA STUDENTE**

#### *Funzione: CARRIERA LIBRETTO[STU.CARLIB]*

#### *[ID GS:117030] - Richiesta Università degli Studi di BRESCIA [REQ. N. 20016]*

E' stato aggiunto l'URL configurabile (par\_conf\_url) UGOV\_AF\_URL che consente di visualizzare il dettaglio dell'attività didattica offerta presente su UGOV Didattica

Il Link viene visualizzato se il parametro è diverso da # e se è presente nella p09\_ad\_pdsord collegata alla riga di libretto il campo af\_id con il valore dell'id di ugov.

Il link è costruito nel seguente modo :UGOV\_AF\_URL + /ugov/degreecourse/ + AF\_ID

## *Funzione: DOMANDA DI LAUREA, TESI ECC..[STU.LAUREA]*

## *[ID GS:114876] - Richiesta Libera Univ. Inter.le Studi Sociali "Guido Carli" LUISS-ROMA [REQ. N. 20356]*

Nelle pagine:

- processo WTESI --> azione GRAD\_RIEP\_TESI --> pagina GRAD\_RIEP\_TESI - processo WBACHECACT --> azione GRAD\_BACHECA --> pagina GRAD\_VIS\_BACHECA

sono stati aggiunti gli attributi necessari per visualizzare i dati degli allegati della tesi:

- Titolo dell'allegato
- Descrizione dell'allegato
- indicatore definitivo/non definivo
- stato dell'allegato (comprensivo dello stato indicato dal singolo docente)
- link al documento allegato

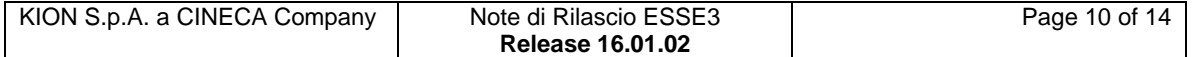

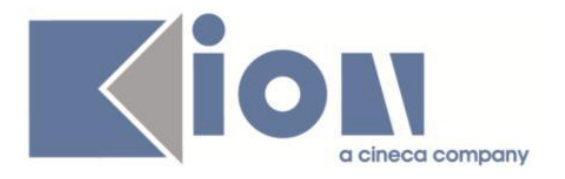

# **Anomalie Risolte**

# *Prodotto: ESSE3*

# **Package: P01 - ANAGRAFICHE PERSONE**

## *Funzione: PERSONE[01.002]*

# *[ID GS:117809] - Segnalata da Università degli Studi de L'AQUILA*

Risolta anomalia che nella maschera 'Persone' non consentiva di fare il cropping delle foto degli studenti acquisite da web.

# **Package: P04 - STUDENTI**

## *Funzione: STAMPA DOMANDA DI IMMATRICOLAZIONE (LAYOUT)[04.324]*

*[ID GS:117896] - Segnalata da Università degli Studi di NAPOLI "Parthenope" (ex Istituto Navale di Napoli)*

Corretto la stampa della durata del corso nella stampa della domanda di immatricolazione.

# **Package: P05 - TASSE**

## *Funzione: AUTOCERTIFICAZIONI[05.022]*

## *[ID GS:118149] - Segnalata da Università degli Studi di SASSARI*

Risolto bug per cui cercando di entrare nella sezione web 'Segreteria' il sistema restituiva errore.

# **Package: P06 - STRUTTURA DIDATTICA**

#### *Funzione: AZIENDE ED ENTI ESTERNI[06.013]*

## *[ID GS:116757]*

E' stato corretto il processo di memorizzazione dei dati nel caso in cui il docente o il soggetto esterno non sono stati cercati secondo le procedure

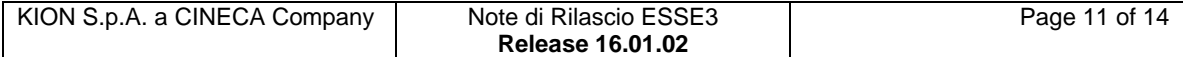

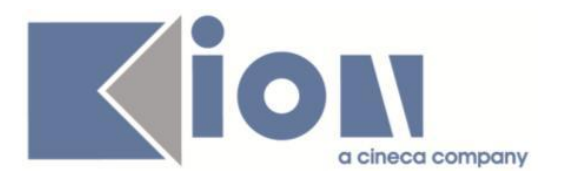

# **Package: P11- ESAMI E CARRIERA**

# *Funzione: WIZARD PIANI CLIENT[11.070]*

# *[ID GS:117662]*

L'intervento consente il corretto caricamento dei piani di studio.

# **Package: P18 - GESTIONE SICUREZZA**

# *Funzione: CONFIGURATORE PROCESSI WEB[18.049]*

# *[ID GS:106236] - Segnalata da Università degli Studi di MILANO-BICOCCA*

Gestito il problema che scatenava l'errore in fase di lancio dello script sul DB.

# **Package: REPORT**

# *Funzione: REPORT[REPORT.REP]*

# *[ID GS:118128] - Segnalata da Università "Carlo Cattaneo" - LIUC*

Sulla stampa del report sui questionari di conseguimento titolo, ora vengono recuperate le caselle delle risposte anche se si utilizzano domande configurate con layout orizzontale nella maschera "Configurazione questionari".

# *Prodotto: WEBESSE3*

# **Package: AREA PERSONALE DI ATENEO**

# *Funzione: DEFINIZIONE APPELLI[AP.10.125]*

# *[ID GS:118009]*

L'intervento consente la corretta creazione/modifica degli appelli negli ambienti fusion.

# **Package: AREA DOCENTE**

## *Funzione: COMMISSIONI CONCORSI[DOC.03.111]*

#### *[ID GS:117994] - Segnalata da Università degli Studi di MODENA e REGGIO EMILIA*

Apportate le modifiche alla funzione di esportazione candidati in excel.

Tolta la protezione del foglio di stile, è ora possibile eseguire le operazioni richieste dall'Ateneo.

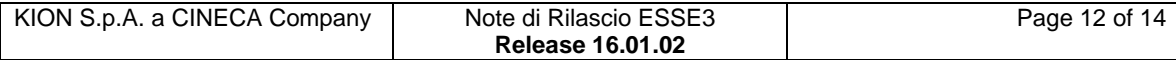

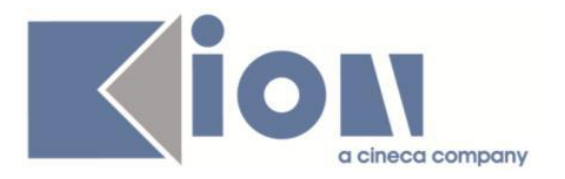

## *Funzione: GESTIONE ISCRITTI APPELLO[DOC.10.122]*

# *[ID GS:117516]*

L'intervento consente, al docente, l'iscrizione degli studenti ai diversi turni dell'appello utilizzando lista di appelli precedenti.

## *Funzione: APPROVAZIONE PIANI DOCENTE[DOC.11.170]*

## *[ID GS:118158]*

L'intervento consente la visualizzazione, nella pagina web docente dell'approvazione, degli stessi dati riportati dal motore controllo piani del client.

## *Funzione: APPROVAZIONE LEARNING AGREEMENT[DOC.DOM\_LA]*

## *[ID GS:117717] - Segnalata da Università degli Studi di PADOVA*

Risolta anomalia che in fase di changes del learning agreement da parte dello studente inviava la mail di modifica a tutti i docenti responsabili della mobilità e non solo al docente che aveva confermato il learning.

# **Package: FRAMEWORK WEB**

## *Funzione: FRAMEWORK[FRK.FRK]*

## *[ID GS:118095] - Segnalata da Università degli Studi di PADOVA*

In ambienti configurati con la login su sistema esterno ed in cui il parametro di context ExternalAuth assume il valore '1', nel momento in cui viene effettuata la logout i cookies vengono messi ad "expired", quindi anche quello di accettazione della policy dei cookies, che perde la sua durata annuale.

Il problema non si presenta in caso di ExternalAuth a '0' o '2' in quanto in questi casi i cookie non vengono modificati applicativamente.

E' stata quindi modificata l'implementazione per escludere il cookie con nome "accepted\_cookie\_policy" da quelli che vengono messi "expired".

# **Package: GUIDA ONLINE**

*Funzione: PAGINE DI VISUALIZZAZIONE DELLE AD/INSEGNAMENTI[GUOL.GUOL\_AD]*

## *[ID GS:99973] - Segnalata da Università degli Studi di CAGLIARI*

Modificata la pagina della AD erogata. Il dato della "modalità di erogazione" è stato aggiornato con la concatenazione dei vari valori dei tipo didattica del corso di studio, in assenza del dato sulla AD.

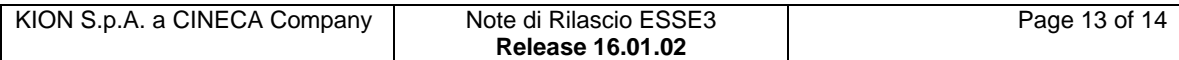

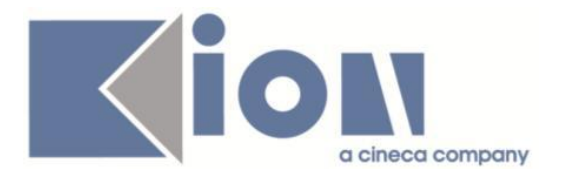

# *Funzione: NUOVA HOME PAGE - PAGINONE[GUOL.GUOL\_HP]*

*[ID GS:108798] - Segnalata da Università degli Studi di BARI* Gestione dei corsi MA

# **Package: AREA REGISTRATO**

## *Funzione: CONCORSI[REG.CONC]*

## *[ID GS:118072]*

Corretta la scelta dei turni all'interno del processo di iscrizione a concorsi - web.

#### *Funzione: APPLICATION FORM FOR INCOMING[REG.IMM\_MOB]*

# *[ID GS:117981] - Segnalata da Università degli Studi di VERONA*

Risolta anomalia che non riportava la sede di default didattico durante il processo Application Form.

## *Funzione: ANAGRAFICA TITOLI DI STUDIO[REG.TITANA]*

## *[ID GS:117783] - Segnalata da Università degli Studi di PAVIA*

Corretta Anomalia per la quale il titolo di maturità estera inserito da uno studente, veniva salvato nel frame relativo ai titoli universitari esteri e non nel frame relativo alla maturità sezione maturità estera.

# **Package: AREA STUDENTE**

## *Funzione: LISTA APPELLI[STU.LAPP]*

## *[ID GS:103104]*

L'intervento consente il corretto funzionamento della funzione di prenotazione appelli.

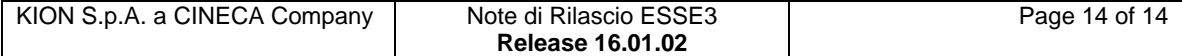